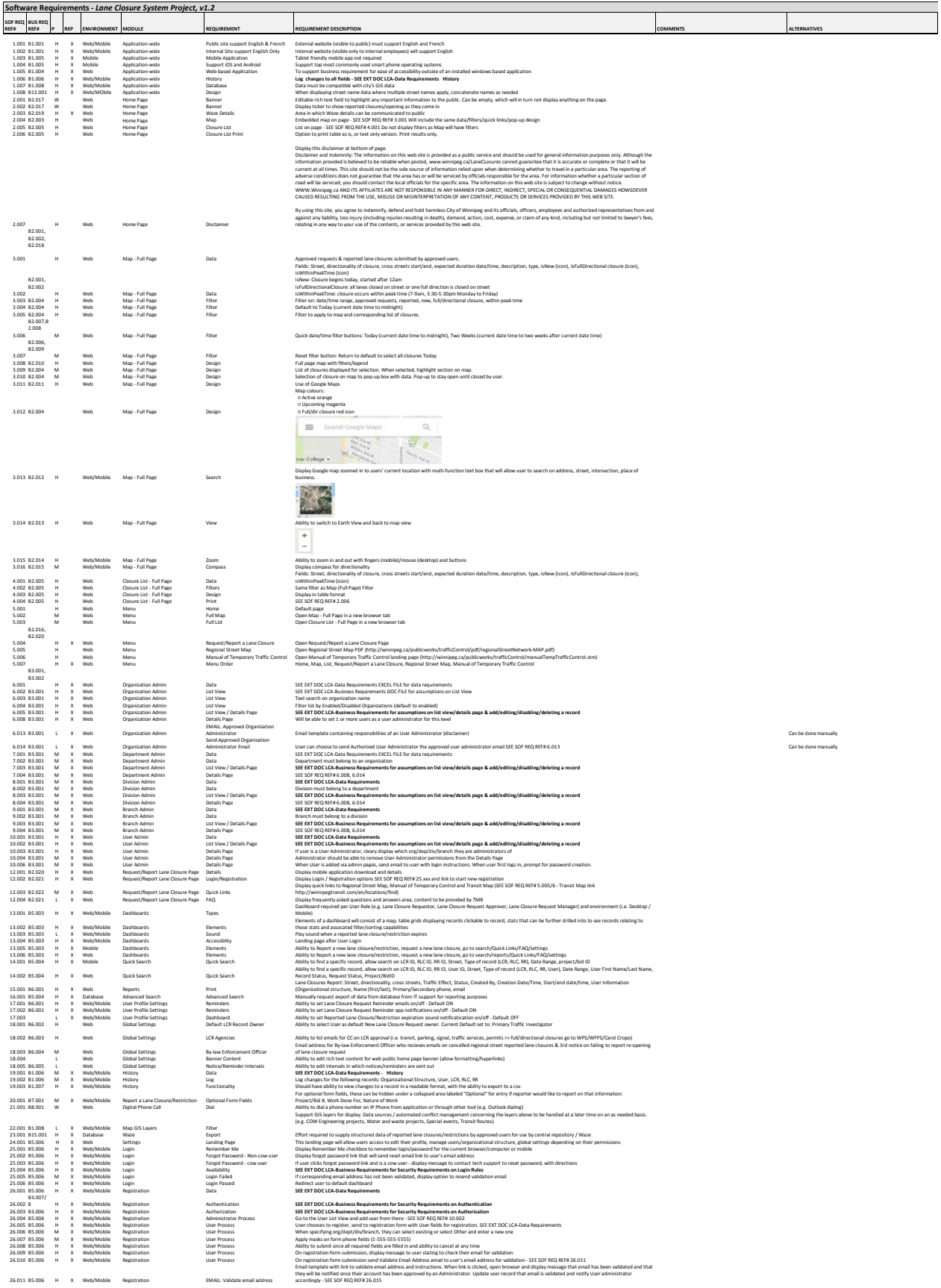

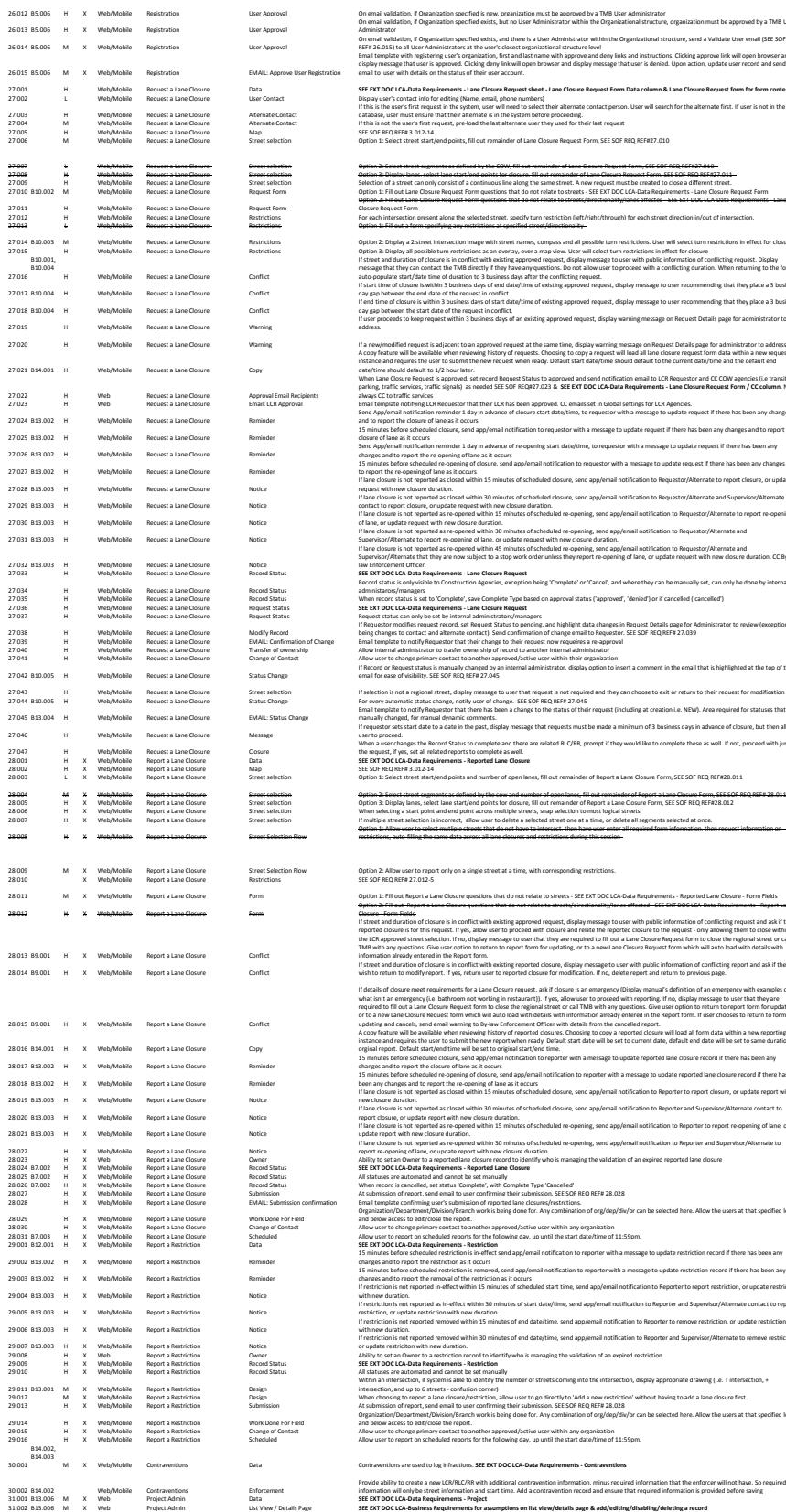

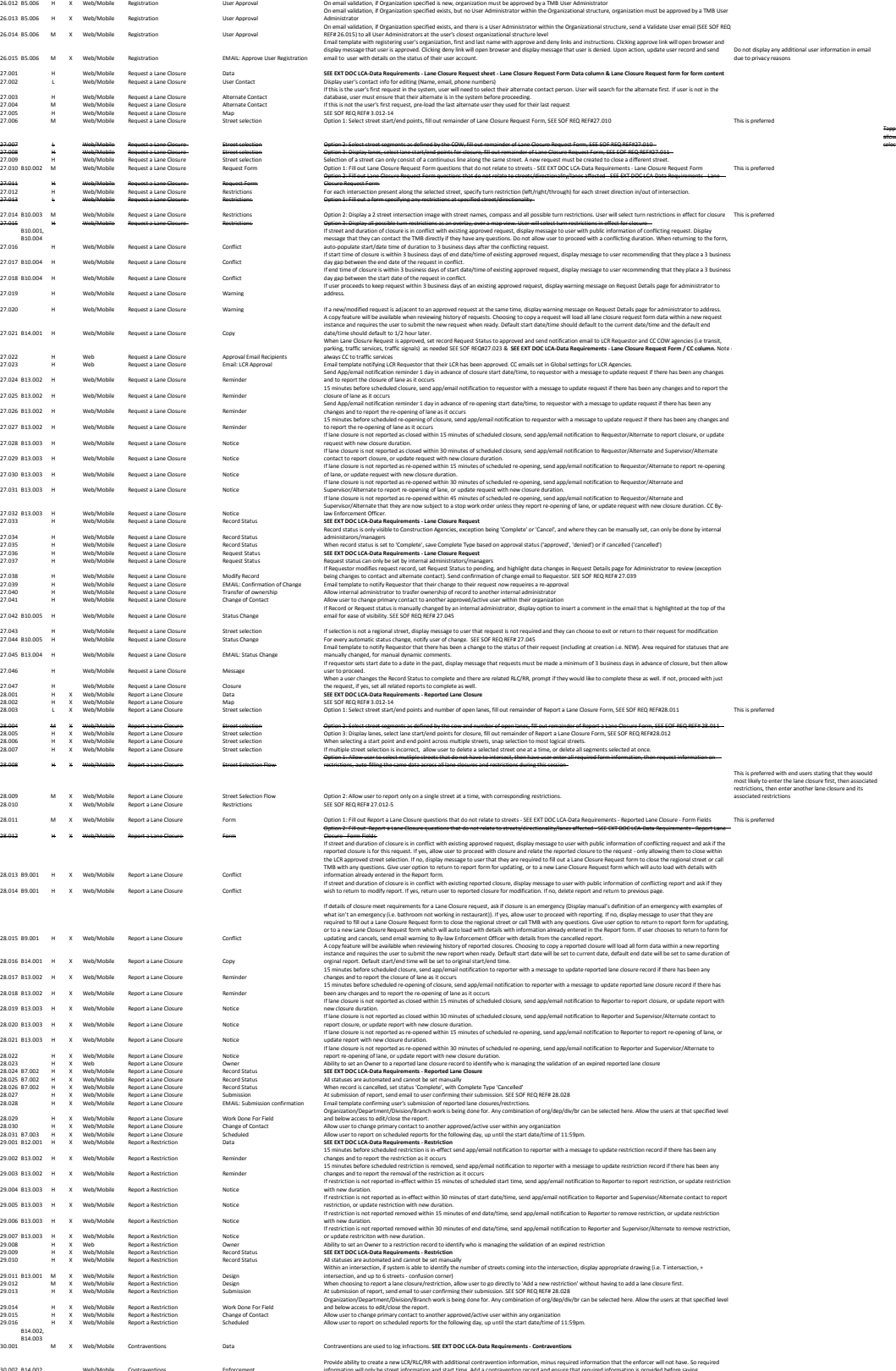

This is preferred with end users stating that they would most likely to enter the lane closure first, then associated restrictions, then enter another lane closure and its

Tapping a selected segment would deselect that segment. Do not allow user to select a different street. They must deselect all selected segments before selecting a different street.